## dorifor<sub>be</sub>

# Mindomo : transposer, créer, développer ses cartes mentales (outils)

RÉF | 4469

#### OBJECTIF ET CONTENU

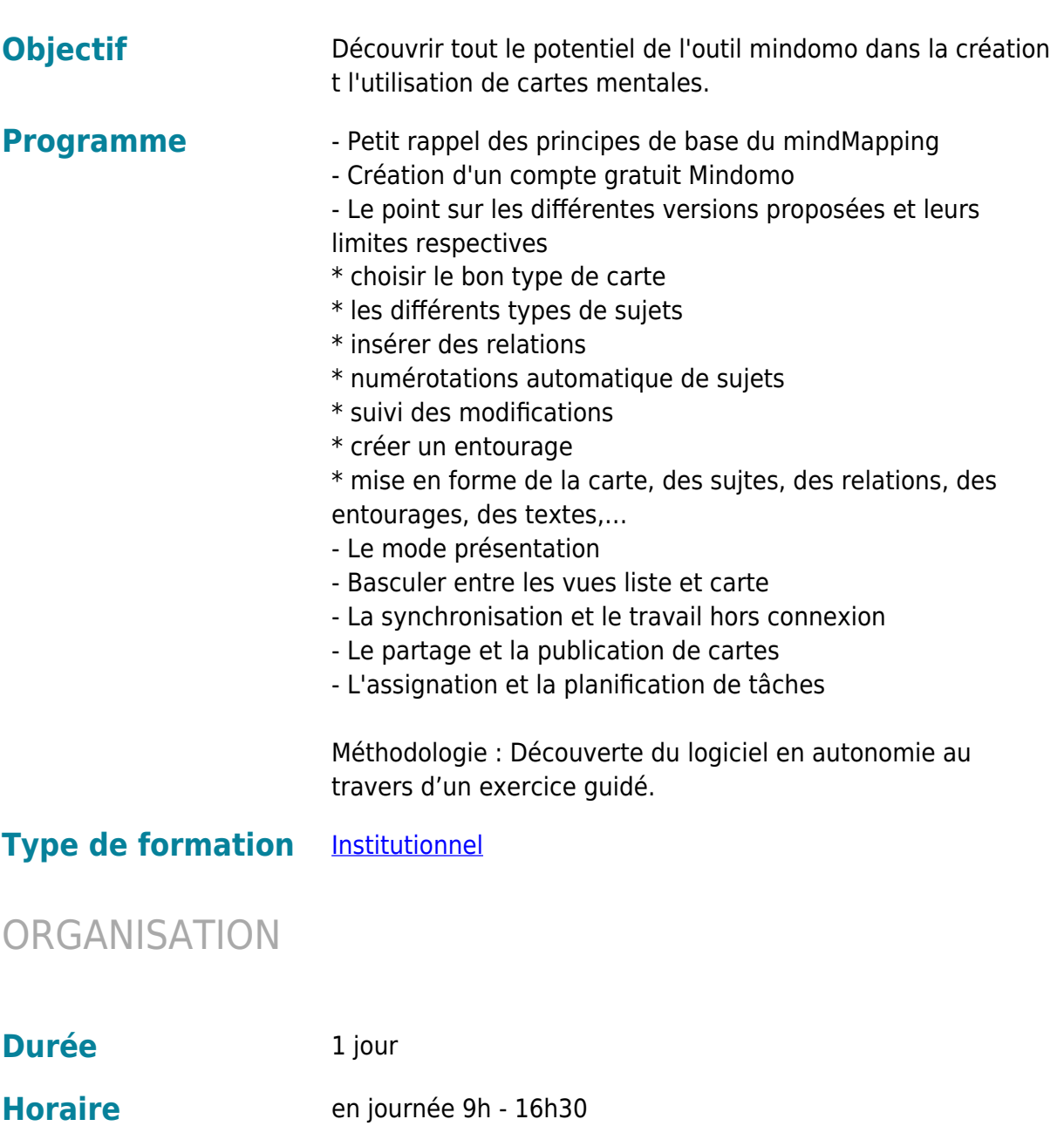

## dorifor<sub>be</sub>

### CONDITION D'ADMISSION

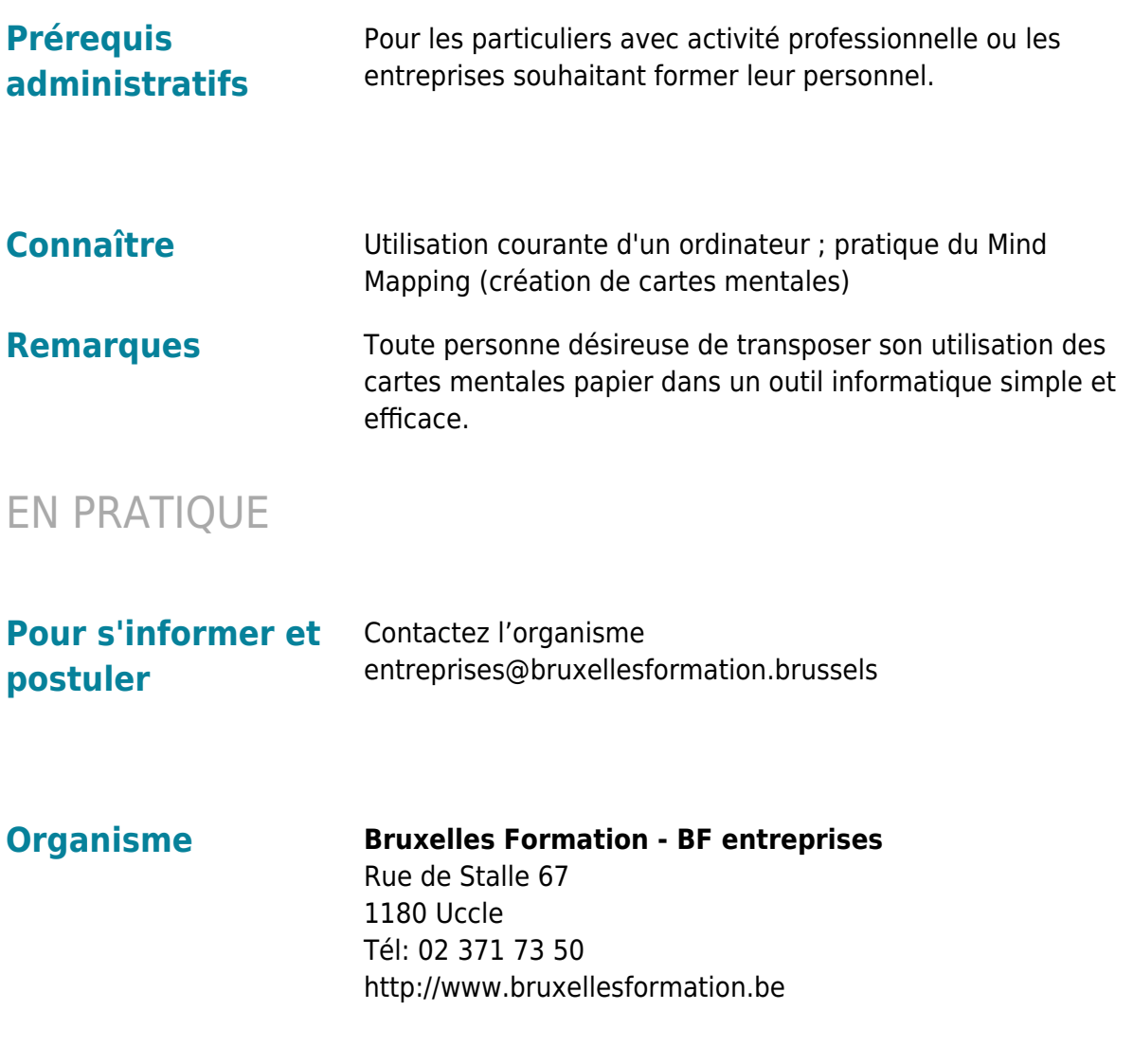